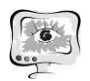

При этом происходит значительное приближение рассчитанного с учетом поправок направления на главный максимум луча ДН к его истинному значению.

### Литература

1. Морозов О.А., Фидельман В.Р., Чуманкин Ю.Е. Пространственная фильтрация источников сигналов на основе принципа максимума энтропии в задаче пассивной пеленгации с использованием многолучевых антенн // Известия высших учебных заведений. Радиофизика, 2019, т. 62, №2, с. 147-156.

2. Дорофеев М.О. Методика определения пространственного положения недеформируемой конструкции космического аппарата // Вестник СибГАУ, 2015, Т.16, №2, с. 395-399.

3. Бикеев Е.В., Якимов Е.Н., Матыленко М.Г., Титов Г.П. Способ компенсации деформаций конструкции крупногабаритной антенны космического аппарата // Вестник СибГАУ, 2016, т.17, №3, с. 673-683.

4. Линник Ю.В. Метод наименьших квадратов и основы математико статистической теории обработки наблюдений. Москва: Физ.-мат. лит., 1962, 354 с.

5. Дятлов Д.В., Халимов Н.Р., Сидорчук В.П., Обнаружение фазированных антенных решеток, не работающих на излучение // Журнал радиоэлектроники, 2014, № 1.

6. Форсайт Дж., Малькольм М. Машинные методы математических вычислений. Москва: Мир, 1980, 280 с.

7. Каханер Д., Моулер К., Нэш С. Численные методы и программное обеспечение. Москва: Мир, 2001, 575 с.

> Нгеко Муандзиби Деди Рудней (Республика Конго)

# РАЗРАБОТКА МОБИЛЬНОГО ПУТЕВОДИТЕЛЯ "НАВИГАТОР" ДЛЯ НАЦИОНАЛЬНОГО ПАРКА НУАБАЛЕ-НДОККИ.

(Башкирский государственный педагогический университет им Акмуллы)

В современном мире много людей путешествуют, что требует информационных средств, чтобы двигаться более эффективно. особенно, когда мы находимся на границе самого большого леса Африки, который является лесом бассейна Конго. при малейшей ошибке можно заблудиться в лесу. это приложение является, чтобы сопровождать и помогать посетителям.

Смартфоны с новой платформой туристического гида могут конкурировать с устройством смартфона довольно просто. В основном она состоит из нескольких отдельных блоков-памяти, процессора, который занимается организацией вычислений, памяти для хранения данных, радио модуля, который к своей очереди состоит из передатчика и приемника и отвечает за связь. Самое интересное здесь - операционная система, установленная на внутренней памяти. В

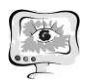

операционная система и ее версии зависят от всех основных функций устройств. Смартфоны, как и персональные компьютеры, существуют с различными операционными системами, типы которых будут обсуждаться далее.

В то время как мобильные продажи растут по всему миру, а спрос также растет на различные приложения для них. Каждая уважающая себя компания обязуется иметь хотя бы одно мобильное приложение, чтобы быть ее клиентом и иметь "всегда под рукой". А существование некоторых компаний вообще трудно представить без мобильных и специализированных программ, с которыми можно, например, управлять базами данных или контролировать состояние своего продукта на рынке в любое время.

К сожалению, на сегодняшний день нет специального стандартного инструмента для разработки мобильных приложений. Каждый производитель пытается сделать операционную систему устройства уникальной и запоминающейся для пользователя, и в результате возникают проблемы совместимости между различными приложениями на разных операционных системах.

Туризм — временные выезды (путешествия) людей в другую страну или местность, отличную от места постоянного жительства [1].

Путеводитель (или гид) — печатный, электронный или аудиовизуальный справочник о каком-нибудь городе, историческом месте, музее, туристическом маршруте. Используются туристами для лучшего ориентирования в незнакомой местности. Композиция путеводителя часто подчинена рекомендуемым маршрутам осмотра достопримечательностей описываемой местности [2].

Разработку ПО начнем с графического интерфейса. Это связано с особенностями программирования для Android. Для того, чтобы взаимодействовать с элементами окна, программный модуль подключается к необходимым элементам с помощью идентификаторов. При этом элементы интерфейса в главном окне должны быть созданы в первую очередь. Как уже отмечалось ранее, графический интерфейс пользователя объявляется в XML файлах, а основным языком для разработки приложений Android является объектноориентированный язык программирования Java. В соответствии с определенной структурой при разработке компонентов приложения будет использован язык Java. В качестве среды разработки используется среда Android Studio [4], так как для нее предоставляется плагин для работы с Android SDK [3], а также она является свободно распространяемой.

На рис.1. представлен главный экран приложения, в котором можно выбрать то, что вы хотите посмотреть

При нажатии кнопки places открывается новый экран (рис. 2), в котором мы можем посмотреть разные ландшафты.

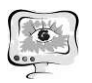

#### International Scientific Conference Proceedings<br>
PIT 2021 "Advanced Information Technologies and Scientific Computing"

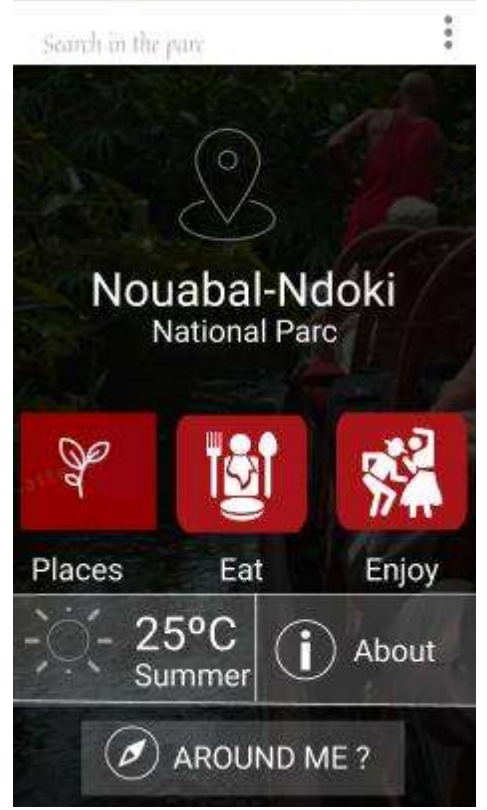

Рис. 1. Главный экран

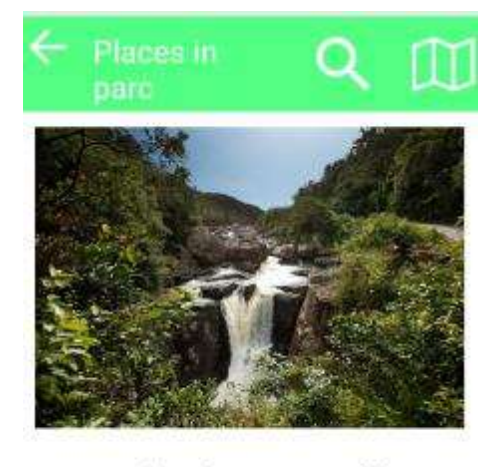

La Valle des merveilles chute d'eau, camping,... evaluation (

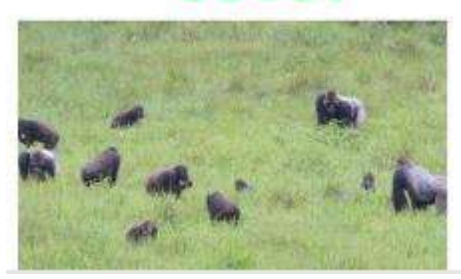

Рис.2. Экран местах

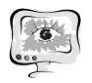

#### Литература

1. Путеводитель. [Электронный ресурс] URL: https://ru.wikipedia.org/wiki/ %D0%9F%D1%83%D1%82%D0%B5%D0%B2%D0%BE%D0%B4%D0%B8% D1%82%D0%B5%D0%BB%D1%8C (дата обращения: 06.03.2020)

2. Туризм. [Электронный ресурс] URL:https://ru.wikipedia.org/wiki/ %D0%A2%D1%83%D1%80%D0%B8%D0%B7%D0%BC (дата обращения: 06.03.2020).

3. Android Studio Features. [Электронный ресурс] URL: https://developer.android.com/studio/features.html (дата обращения: 06.03.2020).

4. Download Android Studio and SDK Tools | Android Studio. [Электронный ресурс] URL: https://developer.android.com/studio/index.html (дата обращения: 06.03.2020).

М.П. Никерин, Д.А. Попова-Коварцева

## АВТОМАТИЗИРОВАННАЯ СИСТЕМА «МЕНЕДЖЕР ИТ-ПРОЕКТОВ»

(Самарский университет)

ИТ-проект – это краткосрочное усилие по созданию уникального продукта, сервиса или среды, например, замещение старых сервисов новыми, разработка коммерческого сайта, создание новых видов настольных компьютеров или слияние баз данных [1].

Классический процесс управления ИТ-проектами, который использовался во всем мире вплоть до середины девяностых годов и который практически является символом эпохи структурного программирования, состоит из следующих шагов: обследование, постановка задачи, проектирование, программирование, тестирование и внедрение. Этот процесс называется «Водопад» [2]. Он подразумевает, что требования к программному продукту, собранные во время обследования и формализованные в процессе постановки задачи, зафиксированы и не меняются в течение всего производственного цикла.

Однако современный бизнес очень динамичен, а частая смена требований в нем является обычным делом. Поэтому все чаще в современных ИТ-проектах используется методология «Agile» – семейство гибких итеративно инкрементальных методов по управлению проектами и продуктами. Согласно данному подходу проект разбивается не на последовательные фазы, а на маленькие подпроекты, которые затем «собираются» в готовый продукт [3].

Таким образом, в силу высокой динамичности современного бизнеса и частых смен требований к разрабатываемому программному обеспечению важно иметь возможность вносить изменения в план проекта, корректировать список поставленных задач и изменять их приоритетность. Появляется необходимость в программном обеспечении, которое автоматизирует эти процессы, хранит историю изменений проекта и облегчает работу по управлению ИТ проектом.